# **QGIS Application - Feature request #1869**

## **import vectorlayer value maps from csv**

*2009-08-11 02:11 PM - Jürgen Fischer*

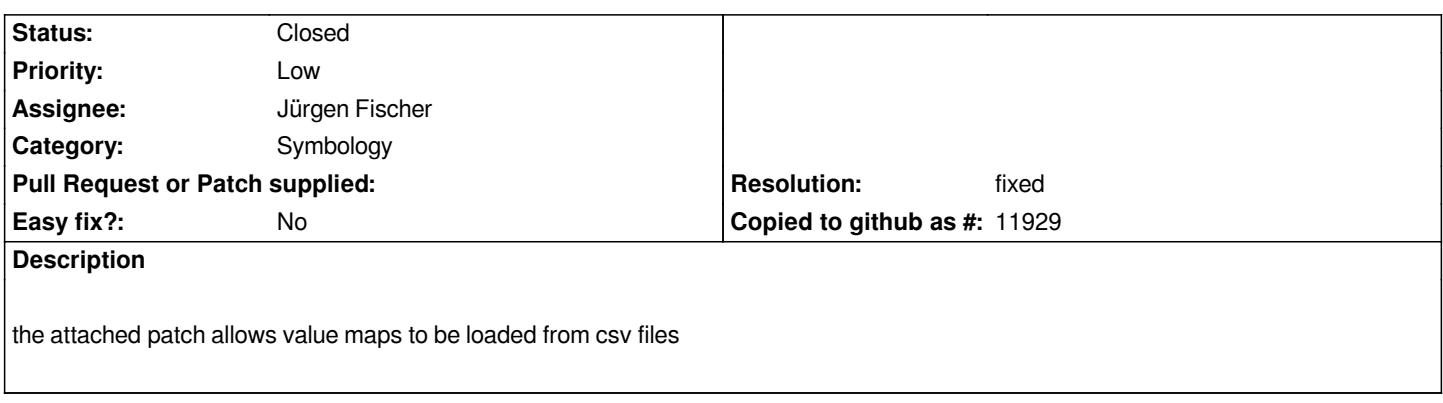

### **History**

### **#1 - 2009-08-22 03:22 AM - Jürgen Fischer**

*- Resolution set to fixed*

*- Status changed from Open to Closed*

*applied in*

#### **Files**

*1869\_cvsvaluemaps.diff 6.01 KB 2009-08-11 Jürgen Fischer*